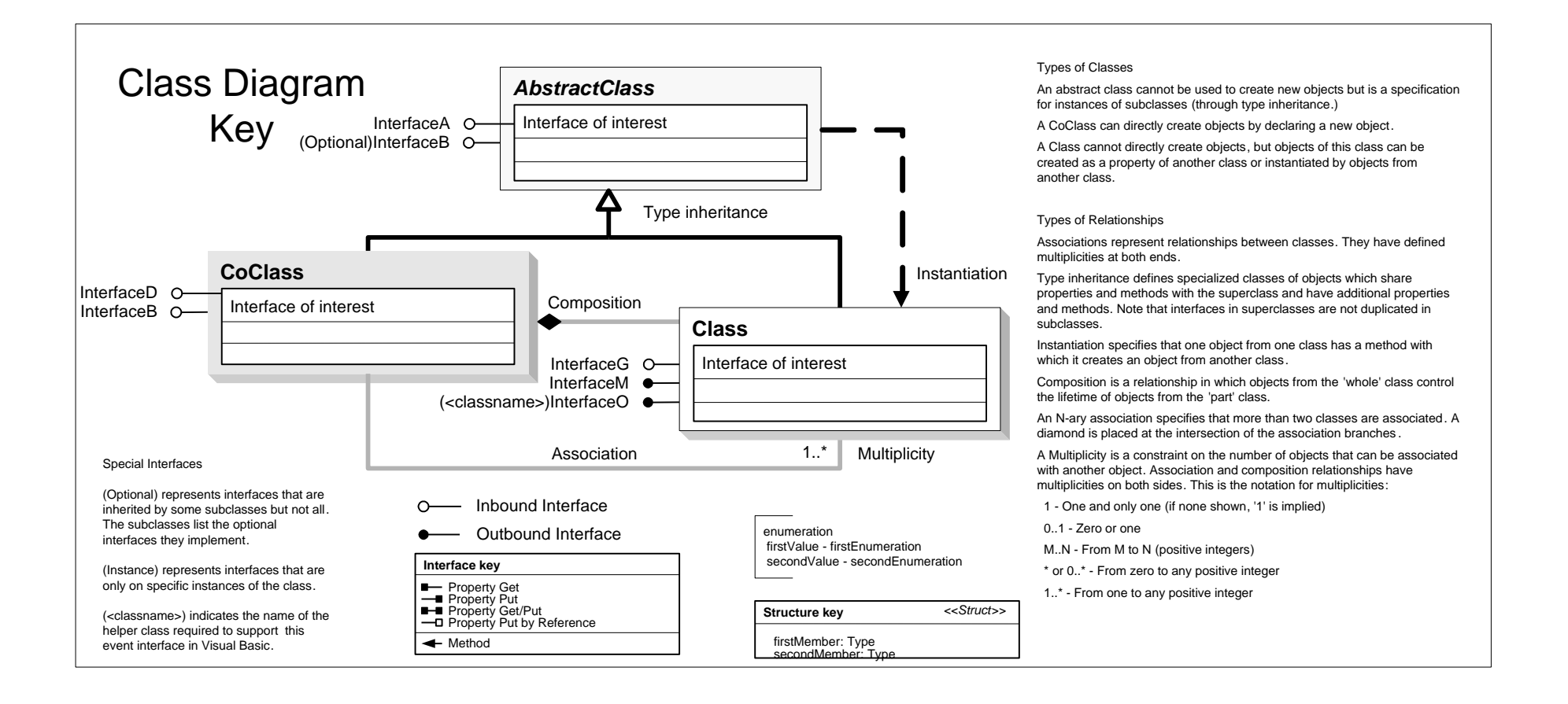

**IProgressor : IUnknown Message: String** Hide<br>Show<br>Step

**IName : IUnknown**

 $\leftarrow$  Open: IUnknown

**IPersist : IUnknown**

**IPersistStream : IPersist**

ID: IUID

**IStatusBar : IUnknown**

<u> 1980 - John Barn Barn, mars a</u>

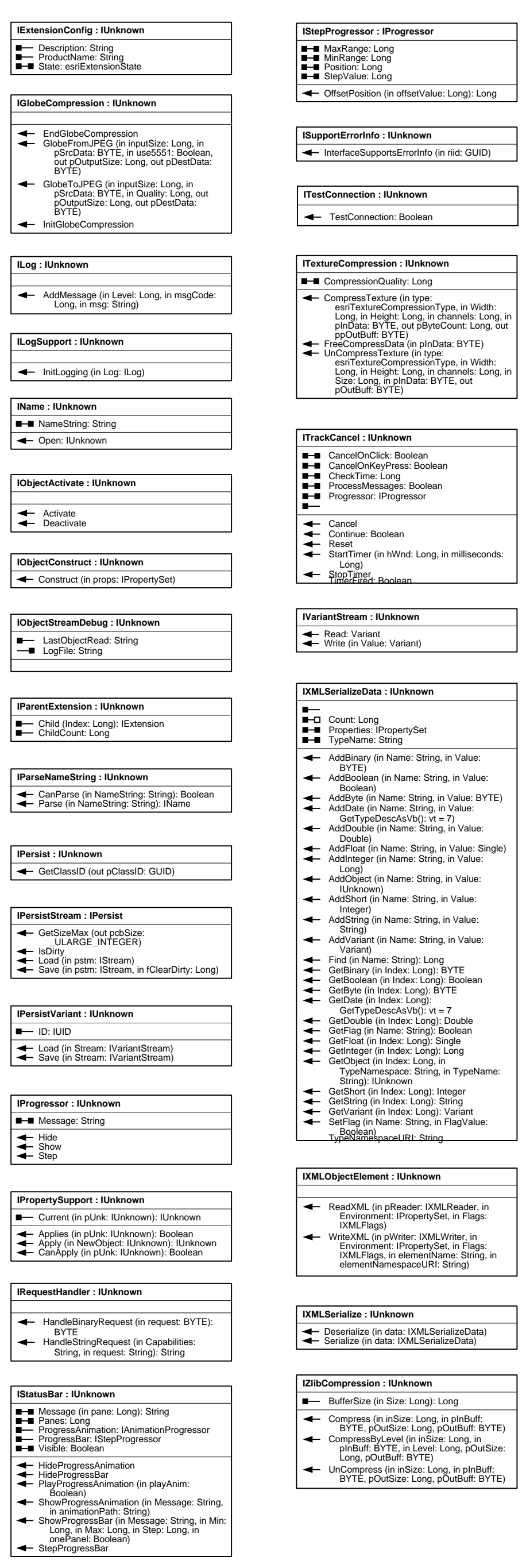

Activate Deactivate

**ILogSupport : IUnknown**

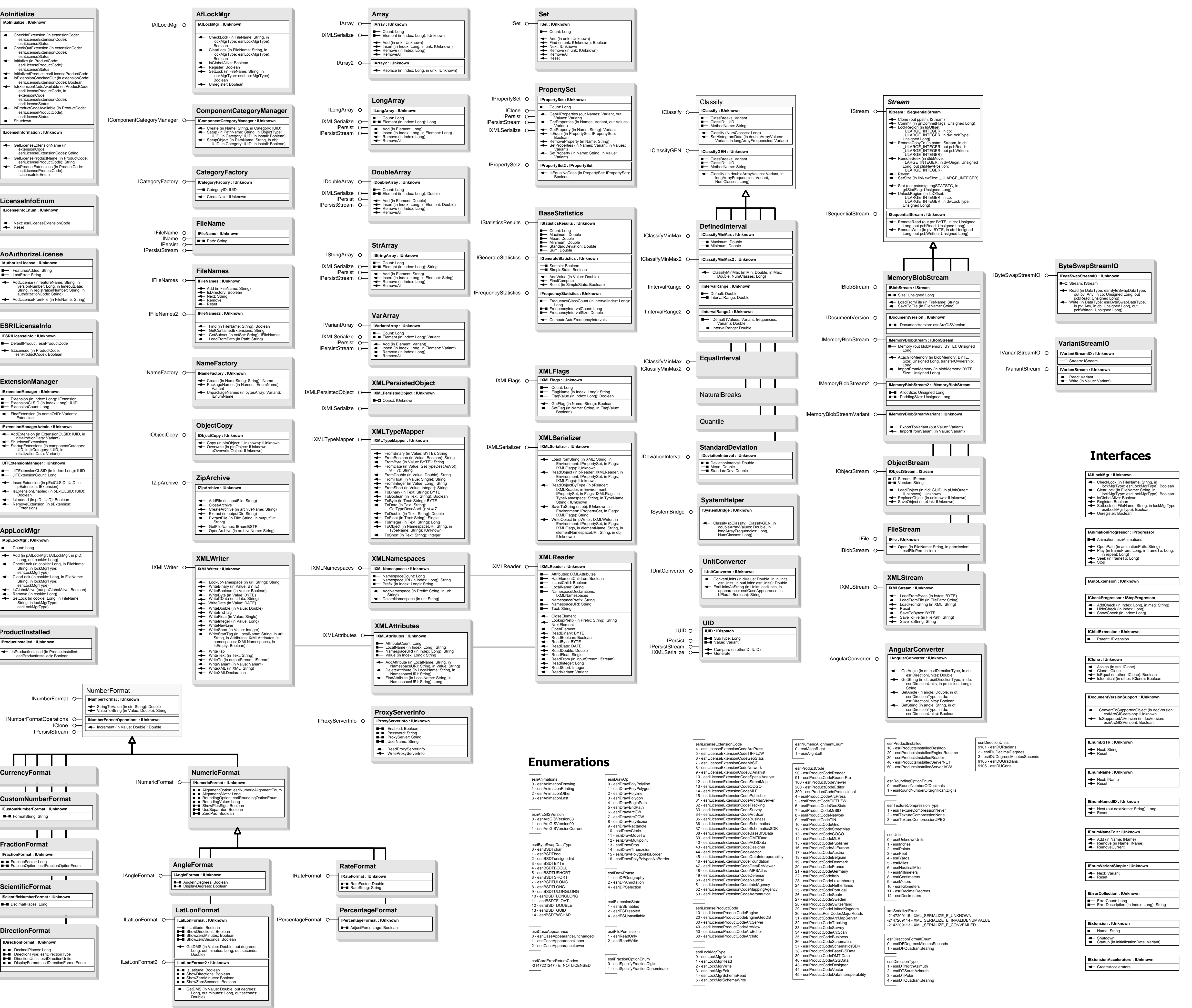

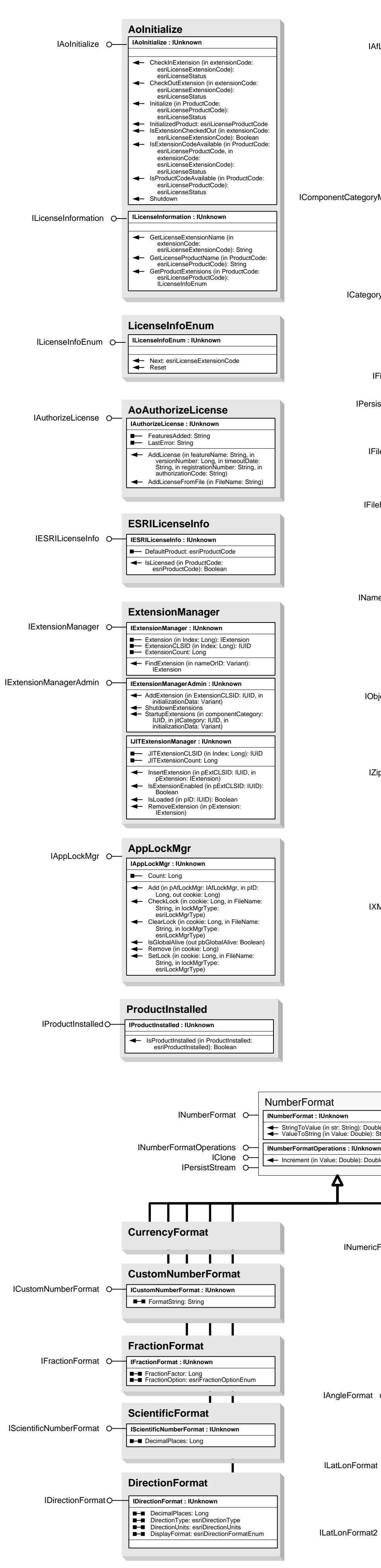

## System Object Model

Esri<sup>®</sup> ArcGIS<sup>®</sup> 10.1

Copyright © 1999-2011 Esri. All rights reserved. Esri, ArcGIS, ArcObjects, and ArcMap are trademarks, registered trademarks, or service marks of Esri in the United States, the European Community, or certain other jurisdictions.

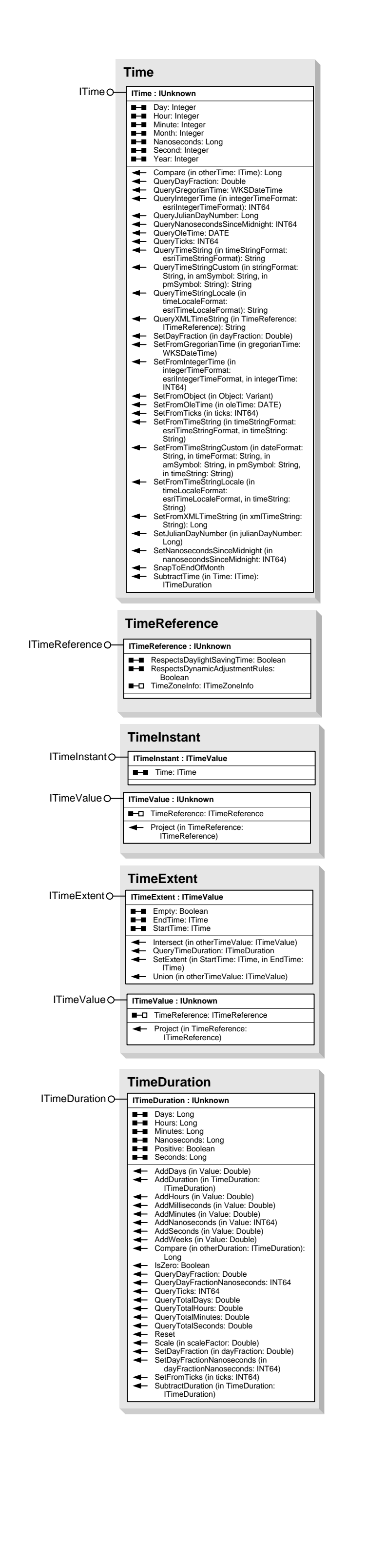